# **How to apply to the FCC for an amateur radio Vanity Call Sign**

**You will need your FRN (10 digit FCC Registration Number) and your Universal Licensing System password. It's the password you used when you applied for your FRN.**

**If you know your password but don't know your FRN:**

**Goto [www.fcc.gov](http://www.fcc.gov/) – hover on Licensing & Databases – click on Databases on the left menu**

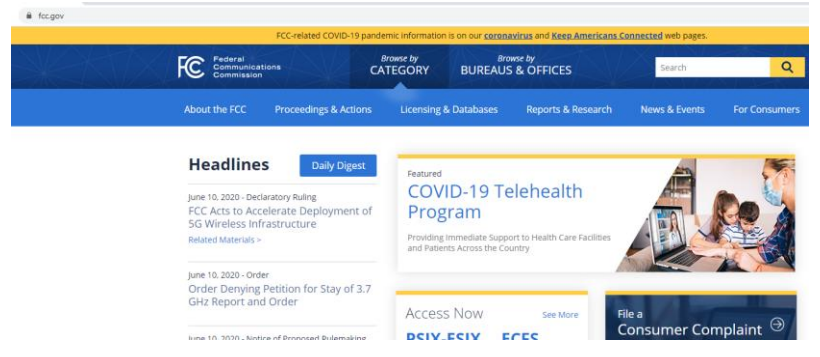

**Scroll down to General Menu License Search – By Call Sign and click – Enter your Callsign and Submit Query – click on your Callsign**

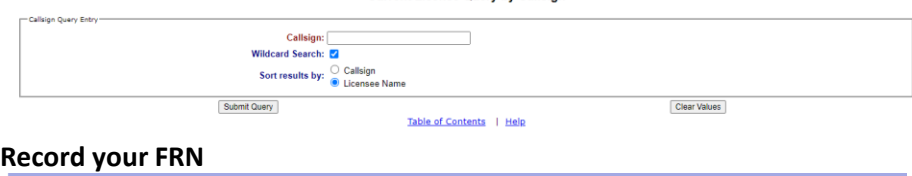

**Current License Query by Callsign** 

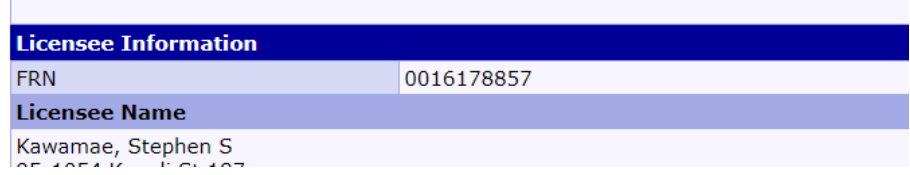

**Click on the FCC Logo at the top left of the page – Click Licensing & Databases – then on the right click on ULS – click on File Online**

# Universal Licensing System

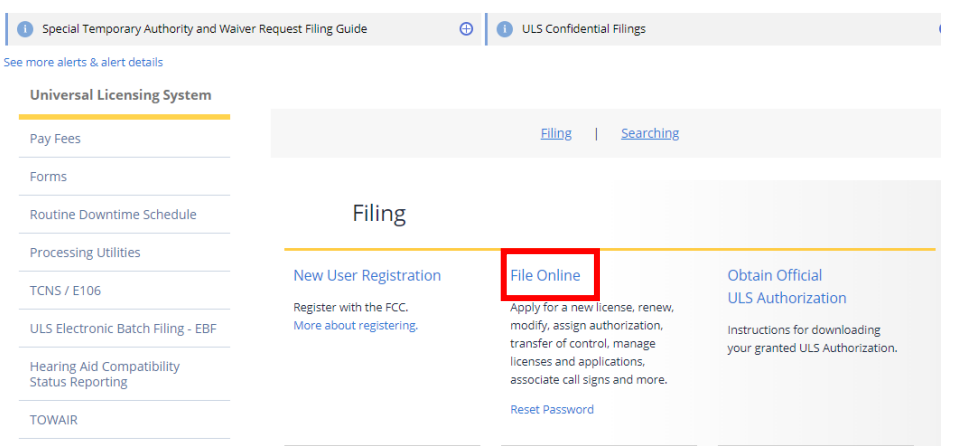

## **Login with your FRN and Password** Log In

Log in to the License Manager to view and manage your licenses and applications, a management tasks based on your FCC Registration Number (FRN). 10-digit FRN is r

PLEASE NOTE: Per Public Notice DA 15-72, the FCC no longer mails license authori of your license will be automatically emailed to you after the application has granted

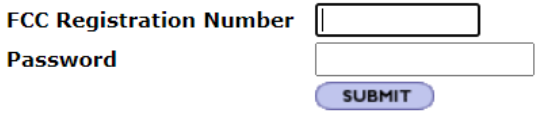

Forgot your password? Contact Tech Support

Need an FRN? Register with the FCC

#### **Click on your Callsign**

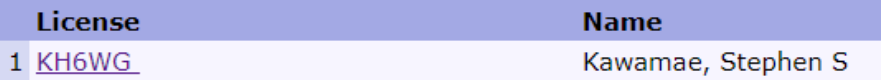

### **On the right side of the page, click Request Vanity Call Sign**

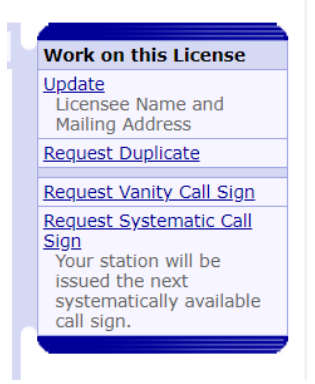

## **Click Continue (unless you are exempt from fees)**

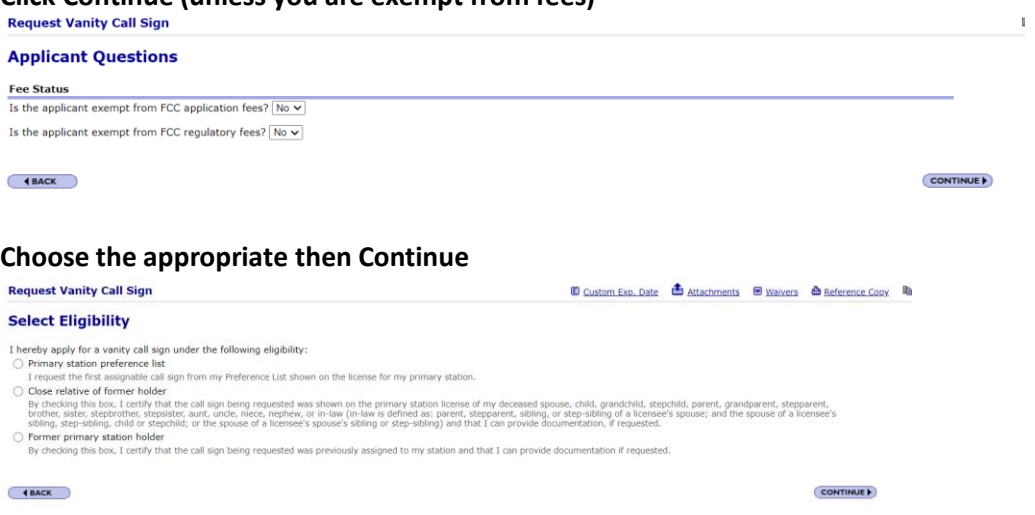

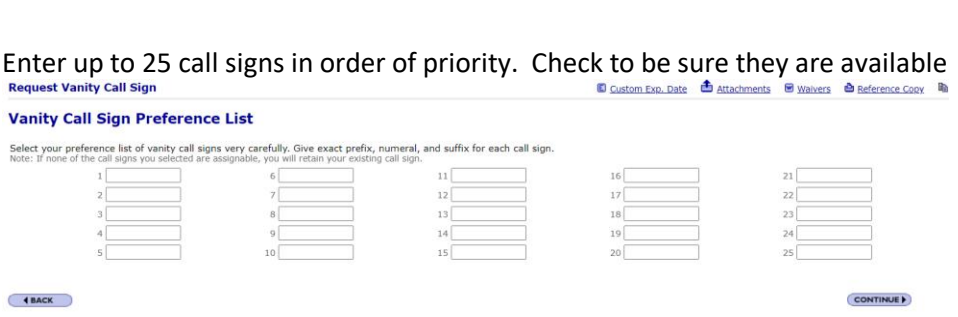

You will be asked if you have ever been convicted of a Felony

I messed up on the FCC form but it should be straight forward from here.

Aloha de KH6WG